## **ATTENDANCE – FILL CODE**

Teachers can use the **FILL CODE** feature when taking attendance to MASS populate all cells with the selected attendance code. (Teachers can mass fill, then individually edit students if needed)

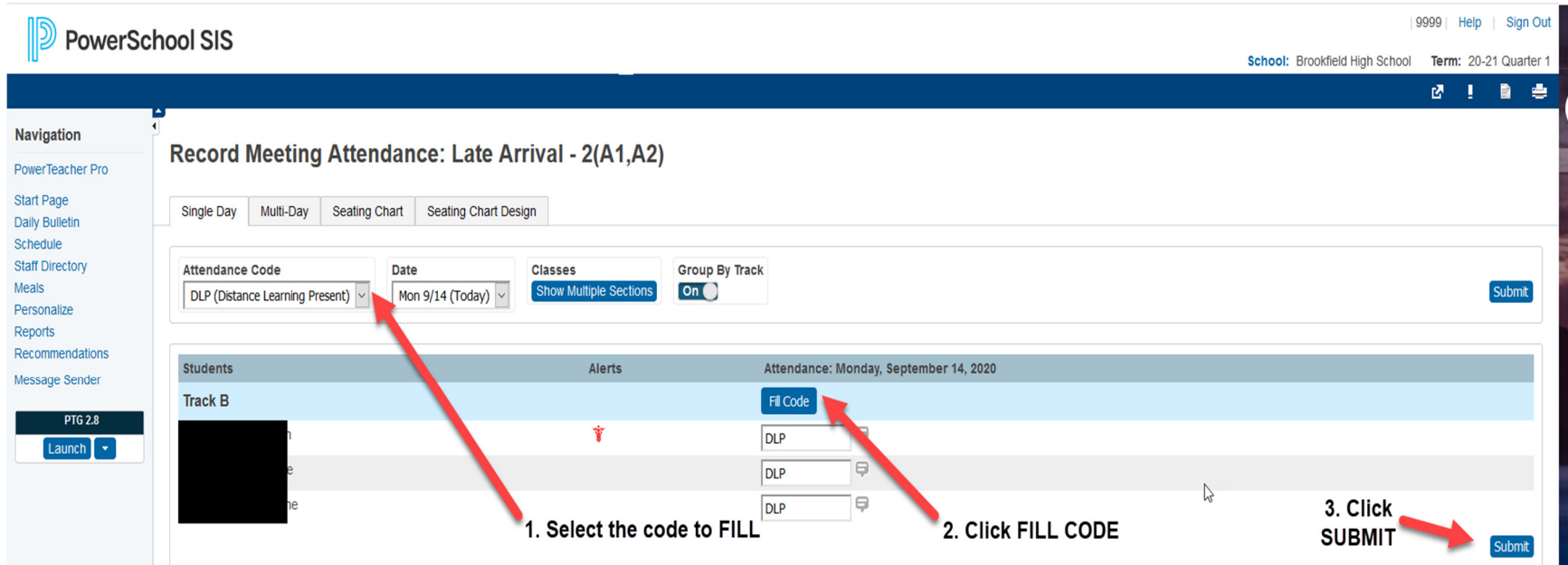